HU\_GENOTOXIC\_DAMAGE\_24HR

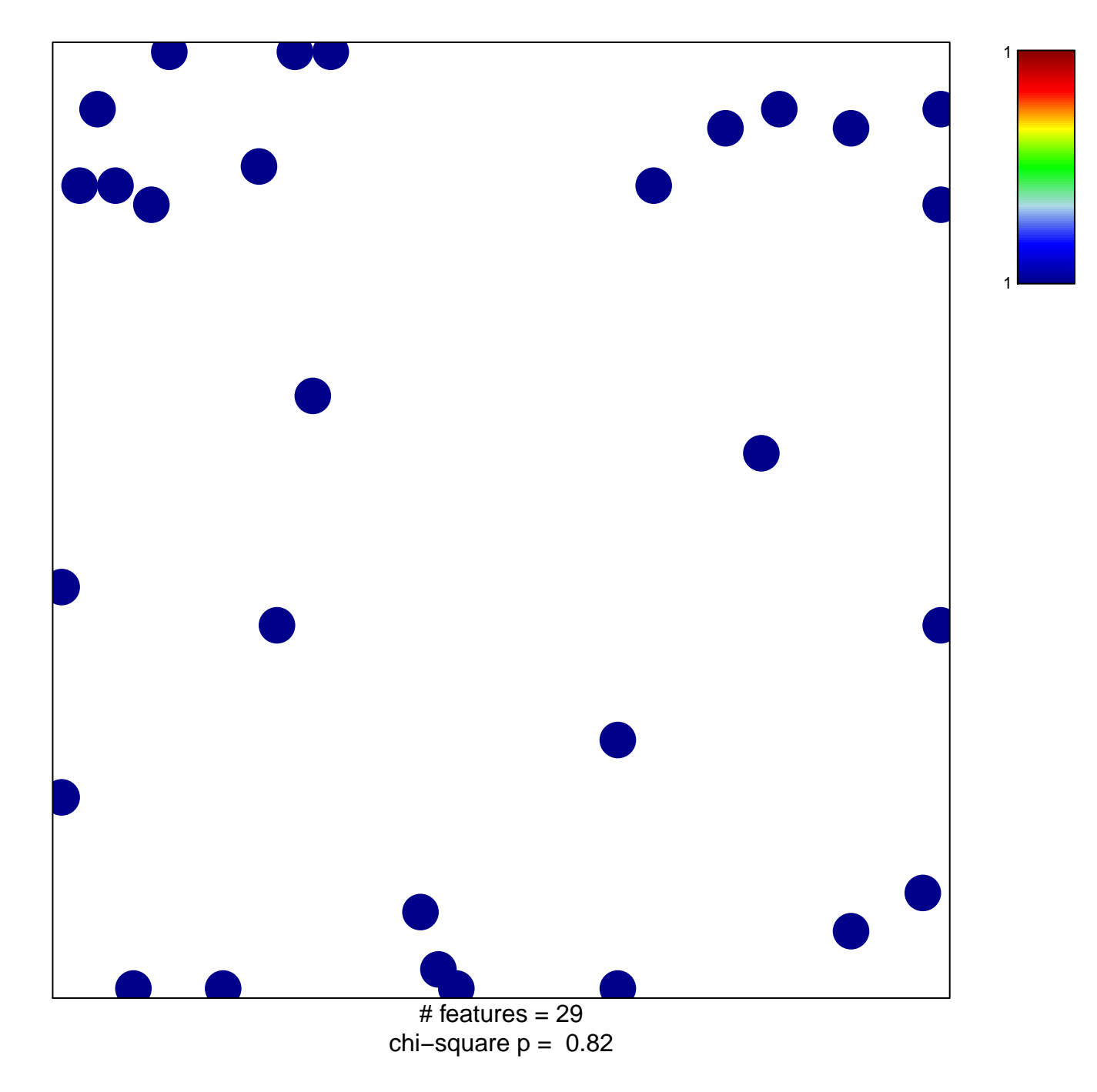

## HU\_GENOTOXIC\_DAMAGE\_24HR

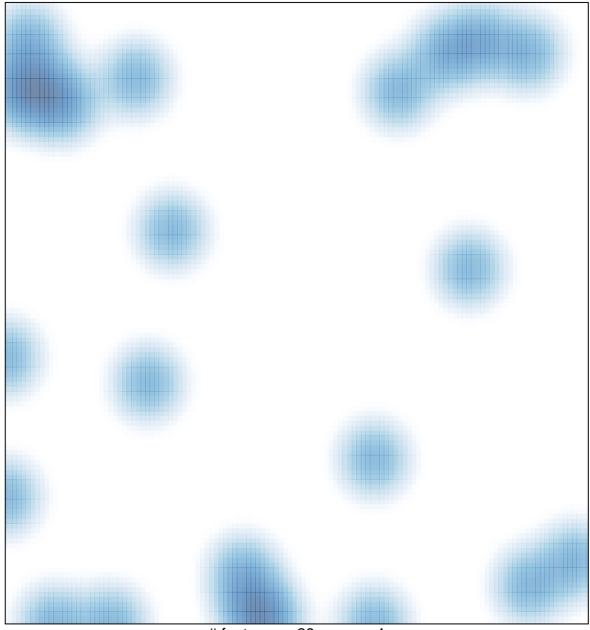

# features = 29, max = 1